# ДЕРЖАВНИЙ ТОРГОВЕЛЬНО-ЕКОНОМІЧНИЙ УНІВЕРСИТЕТ

### СИСТЕМА УПРАВЛІННЯ ЯКІСТЮ

Система забезпечення якості освітньої діяльності та якості вищої освіти сертифікована на відповідність ДСТУ ISO 9001:2015 / ISO 9001:2015

## Кафедра дизайну та інжинірингу

**ЗАТВЕРДЖЕНО** вченою радою  $(nocr. n. Gmin dGn 09 20d1 p.)$ Ректор Анаторій МАЗАРАКІ

# ІНЖЕНЕРНА ТА КОМП'ЮТЕРНА ГРАФІКА / **ENGINEERING AND COMPUTER CRAPHICS**

# РОБОЧА ПРОГРАМА / **COURSE OUTLINE**

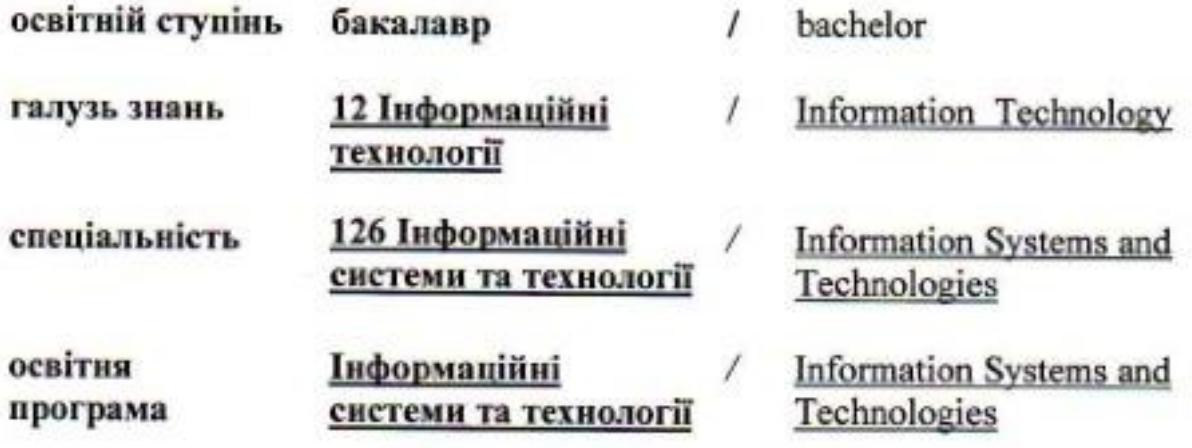

## **Розповсюдження і тиражування без офіційного дозволу ДТЕУ заборонено**

Автор Палієнко О.О., канд. техн. наук, доц.

Робочу програму розглянуто та схвалено на засіданні кафедри дизайну та інжинірингу 14 червня 2022 року, протокол № 17

Рецензент: Григоренко О.М, канд. техн. наук, доц.,

# **ІНЖЕНЕРНА ТА КОМП'ЮТЕРНА ГРАФІКА/** ENGINEERING AND COMPUTER CRAPHICS

# **РОБОЧА ПРОГРАМА**/ СOURSE OUTLINE

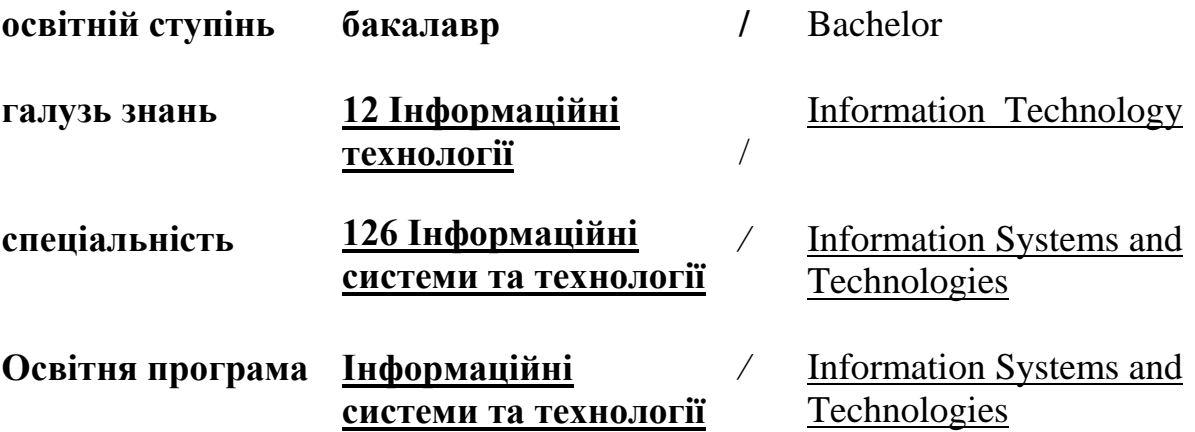

# **1. Структура дисципліни «Інженерна та комп'ютерна графіка» та розподіл годин за темами (тематичний план)**

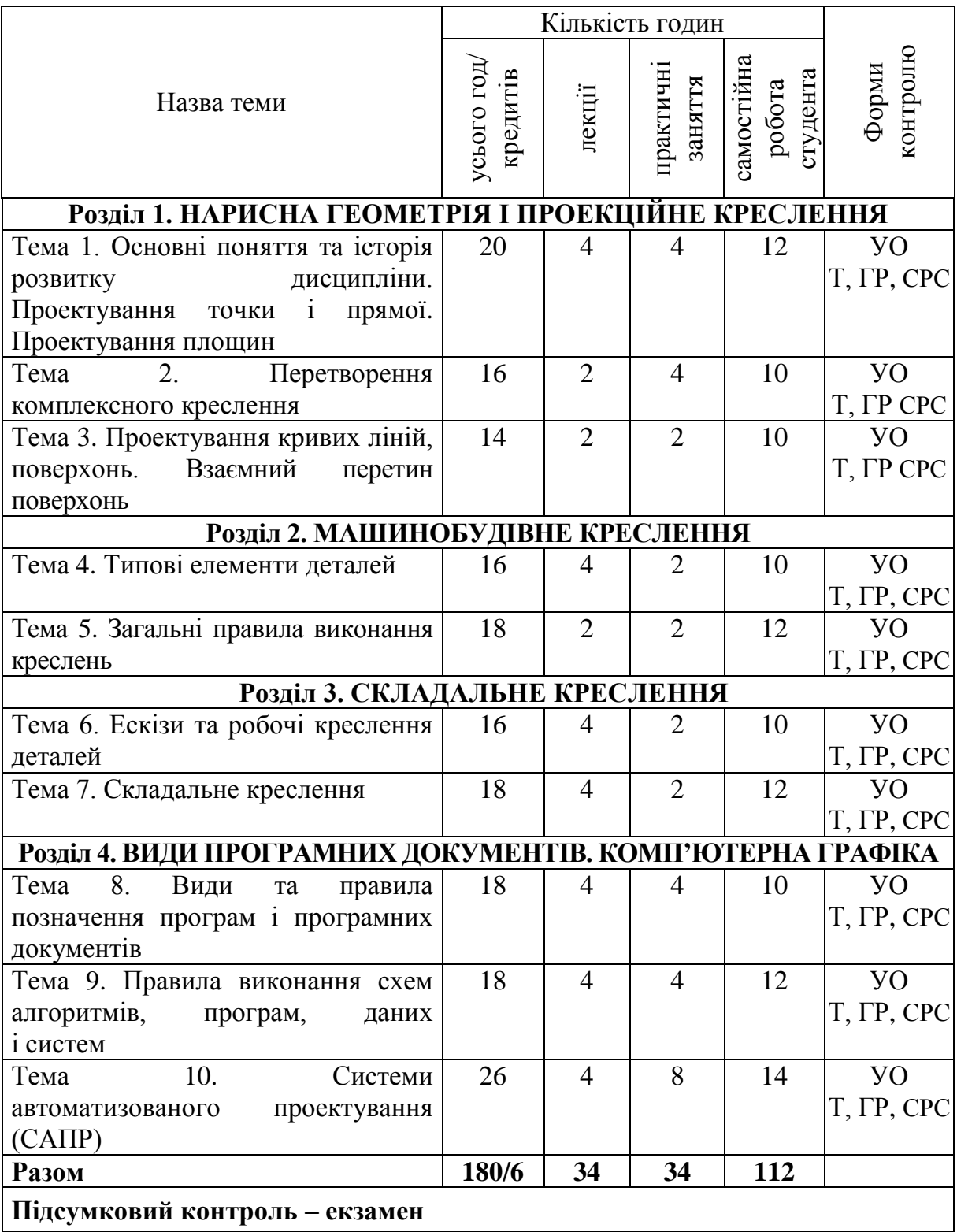

*Примітка*: УО – усне опитування; Т – тестування; ГР – виконання графічної роботи; КР – контрольна робота; СРС– самостійна робота студента

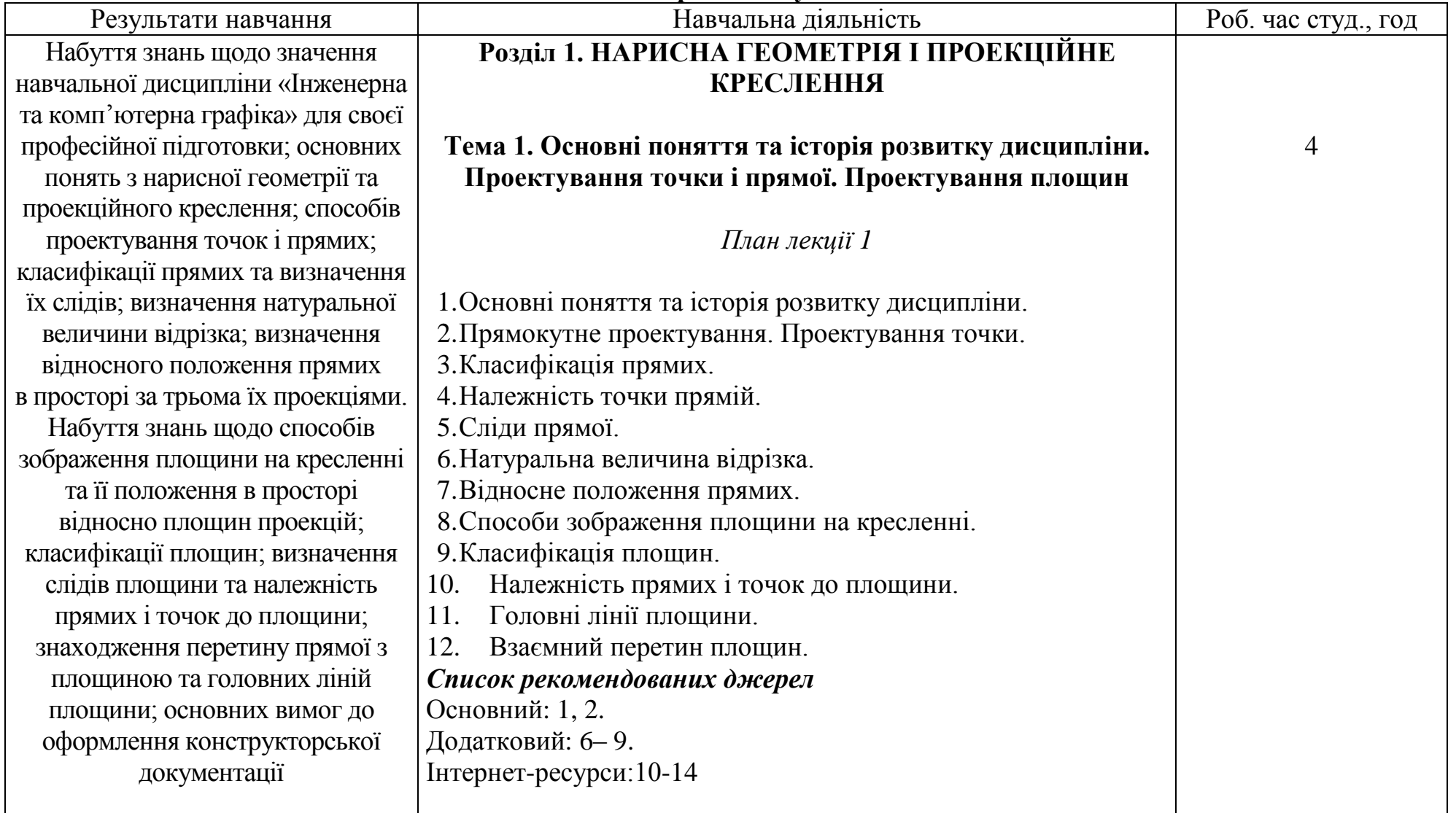

### **2. Тематика та зміст лекційних, лабораторних занять і самостійної роботи студентів**

10

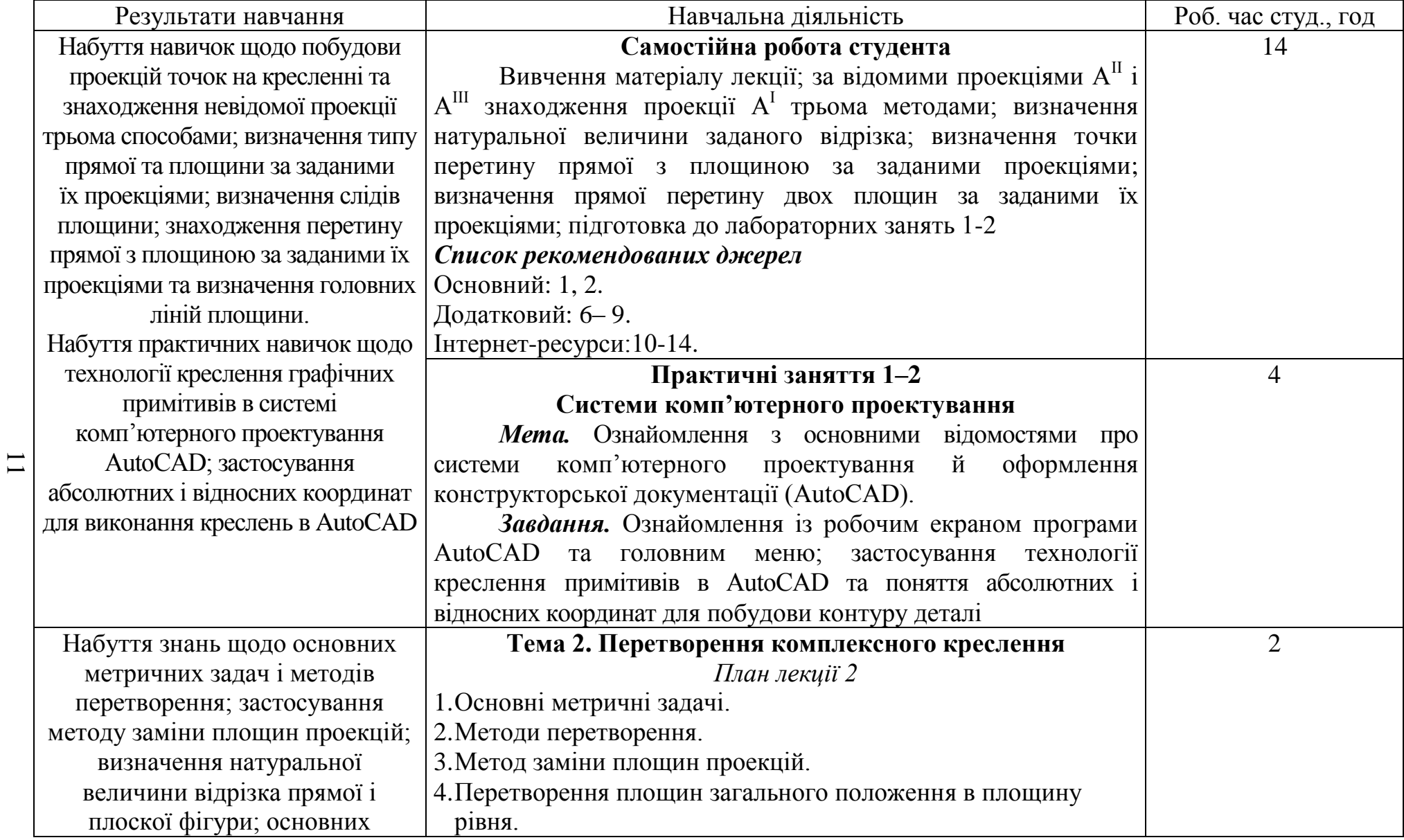

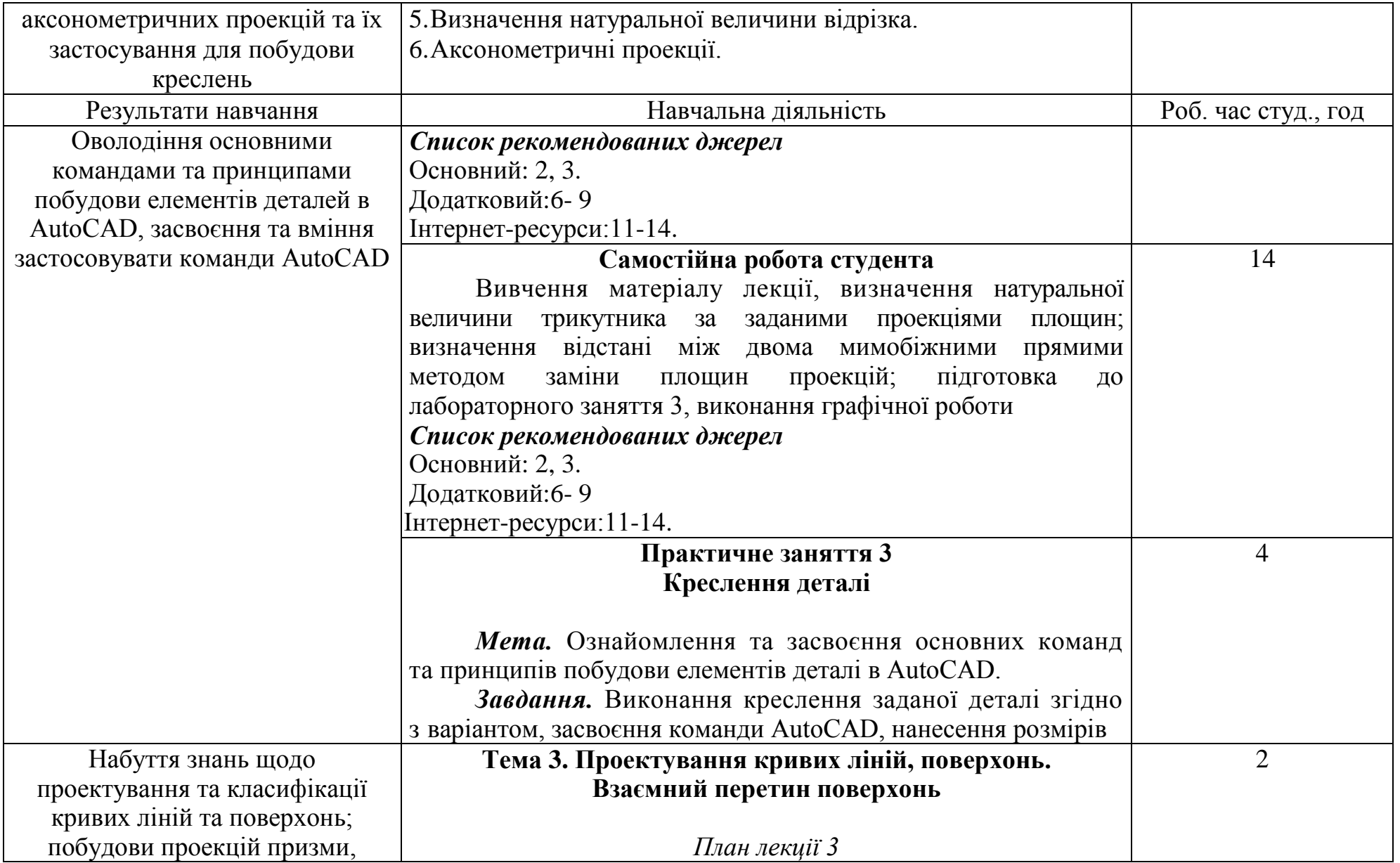

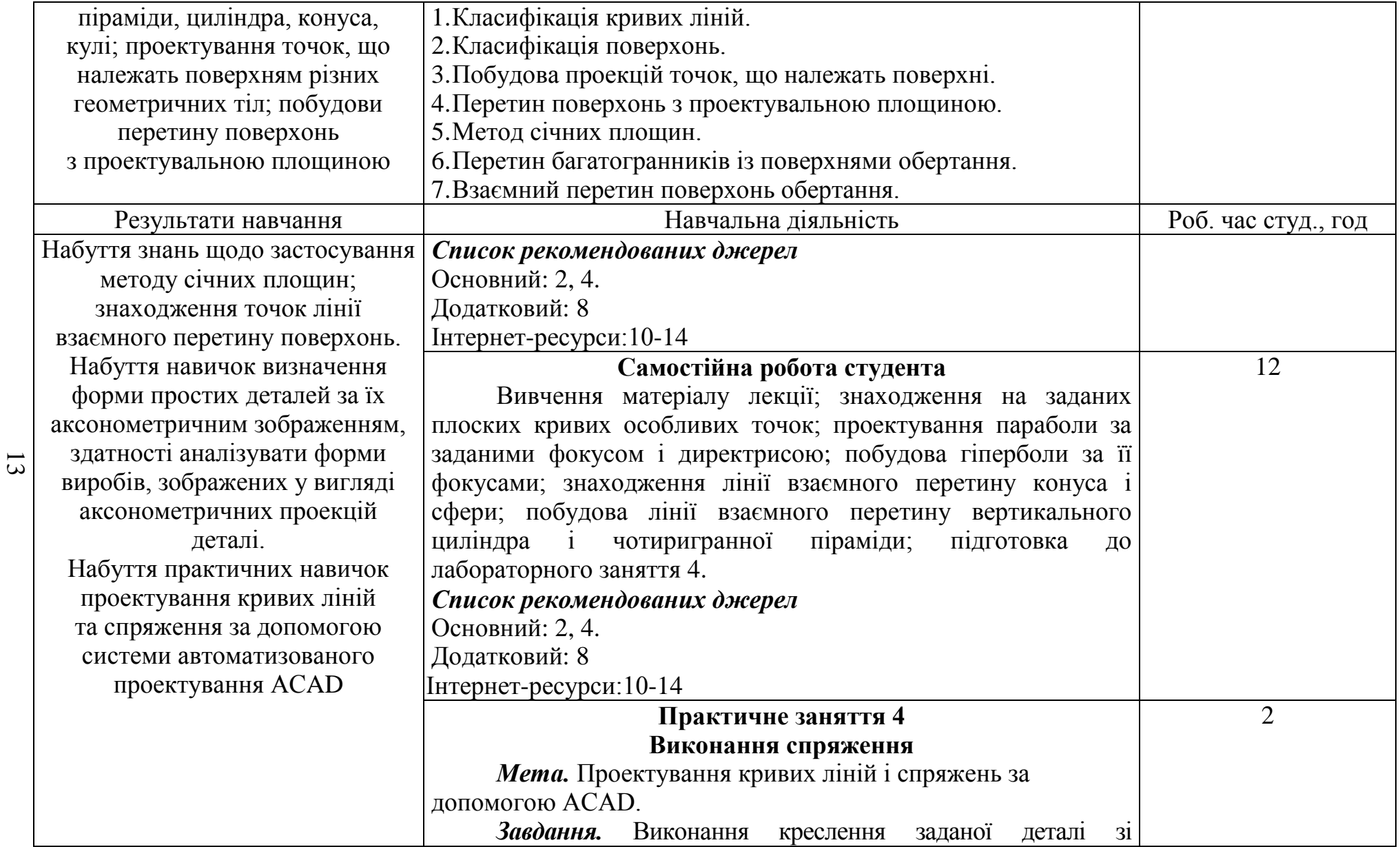

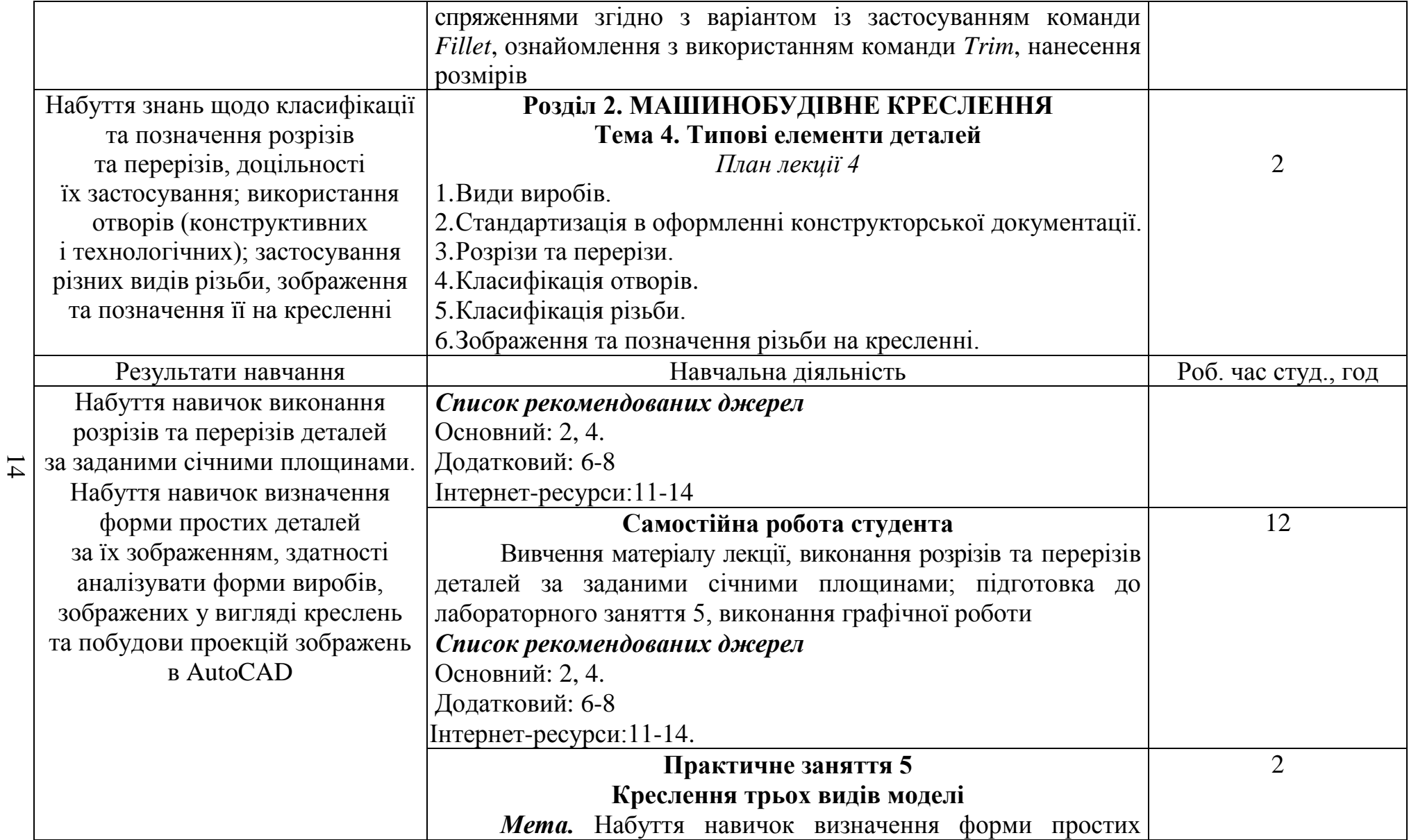

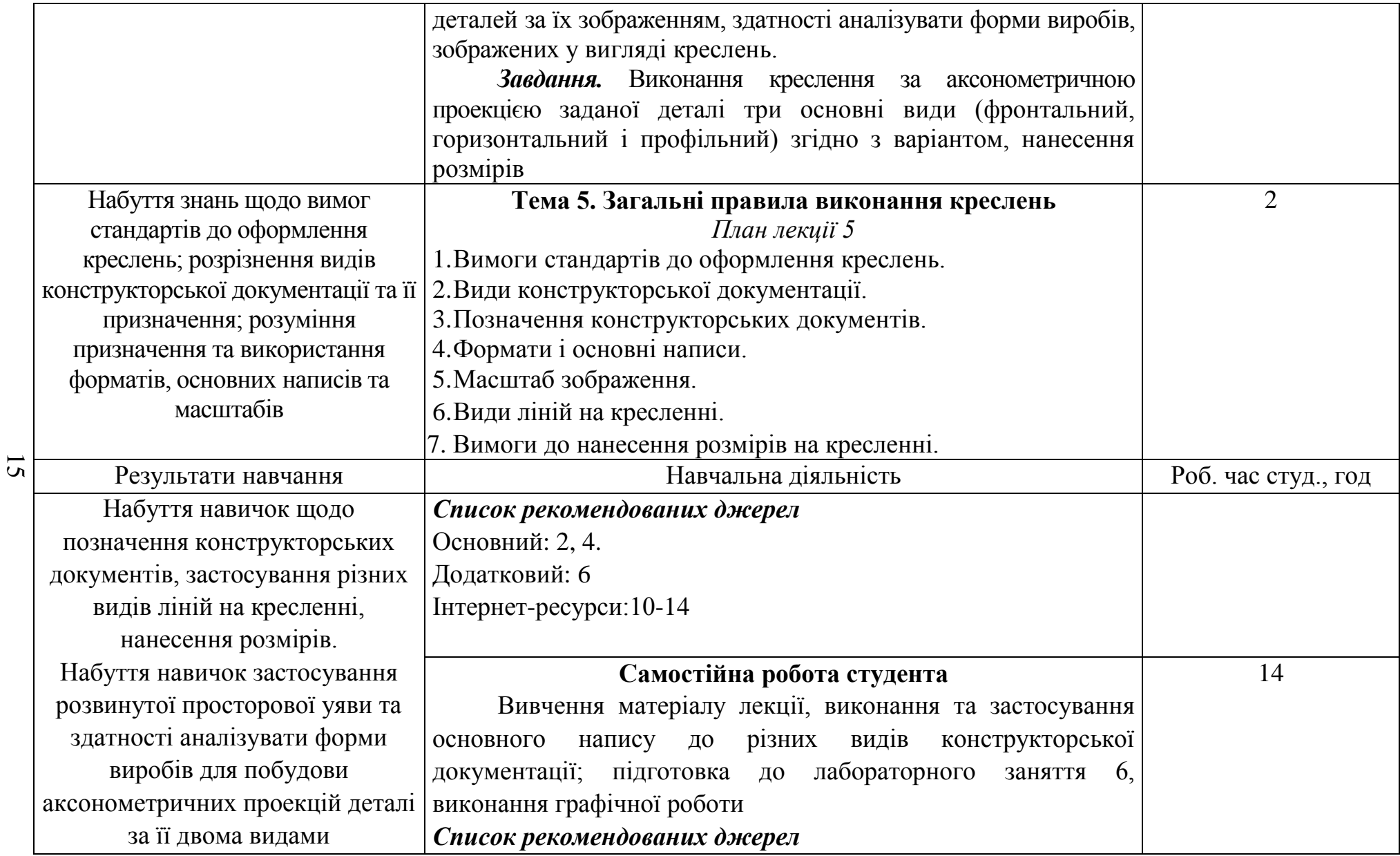

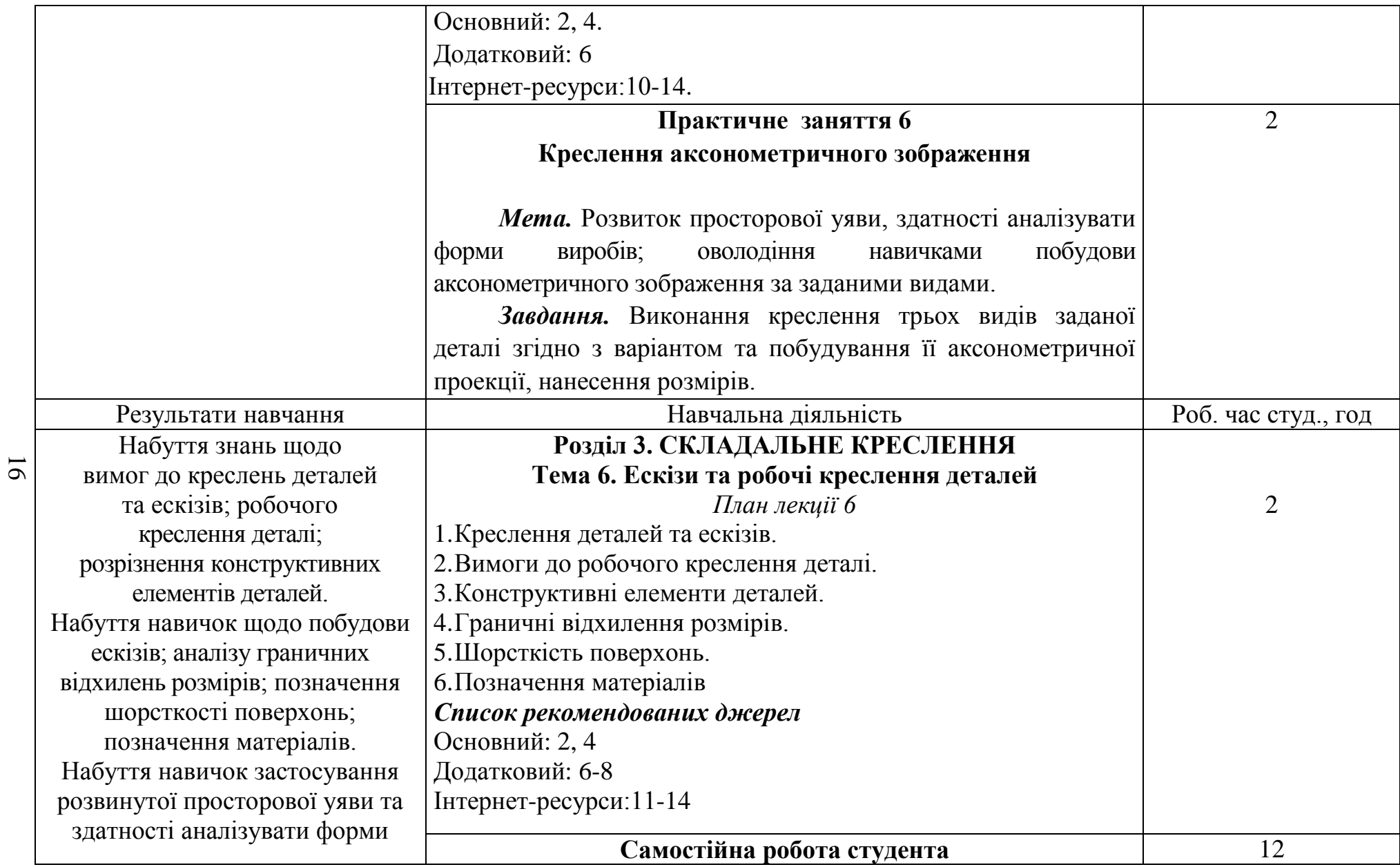

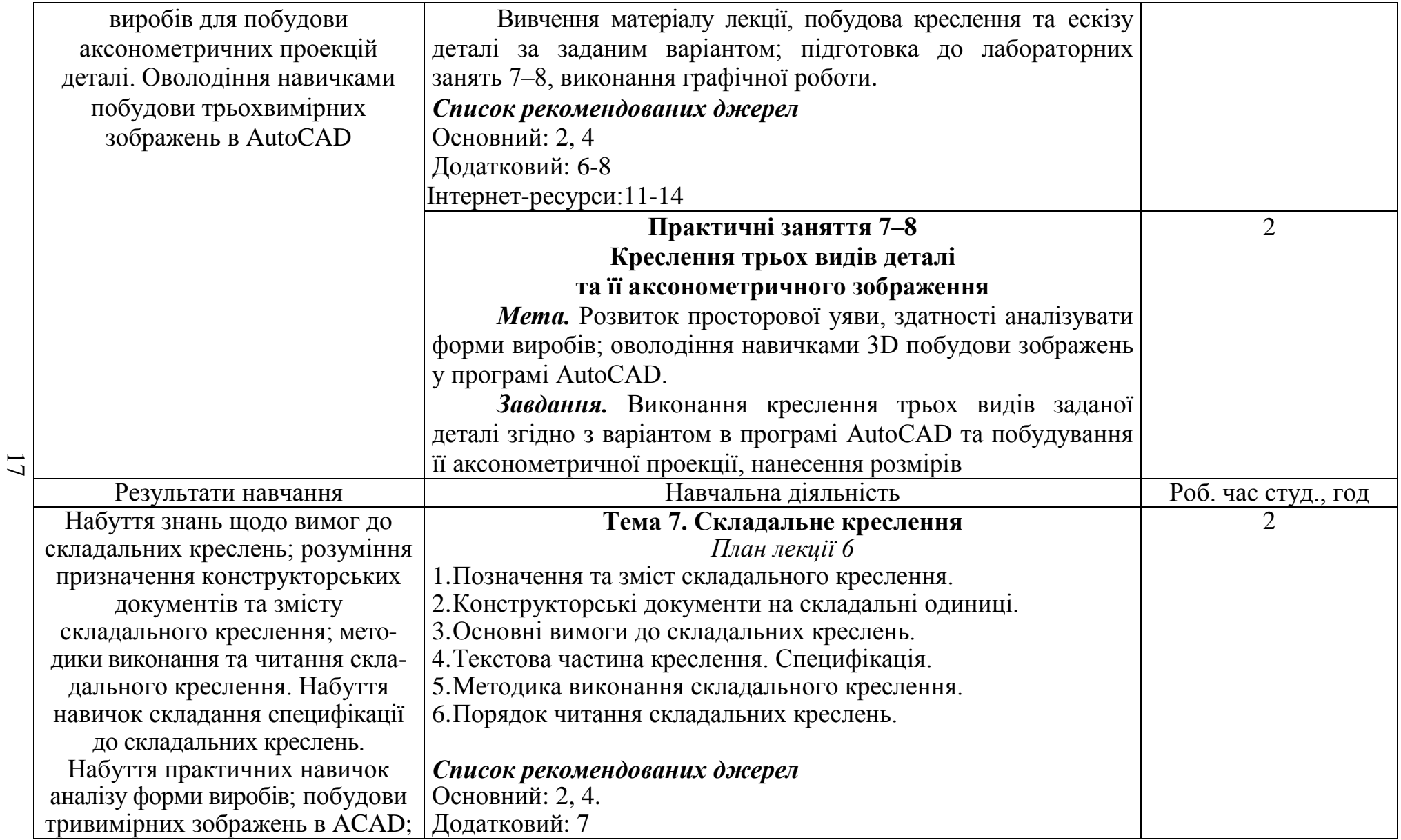

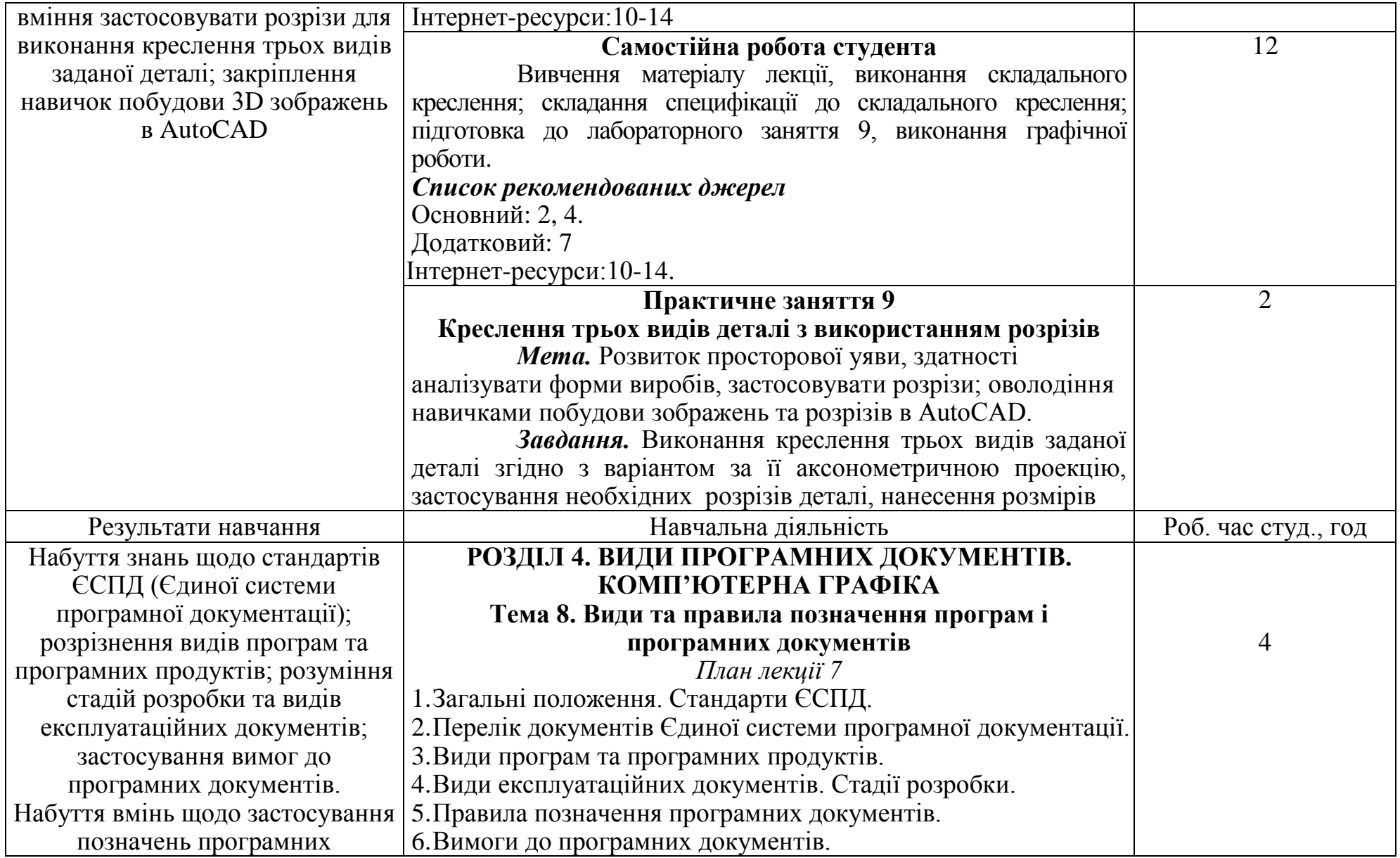

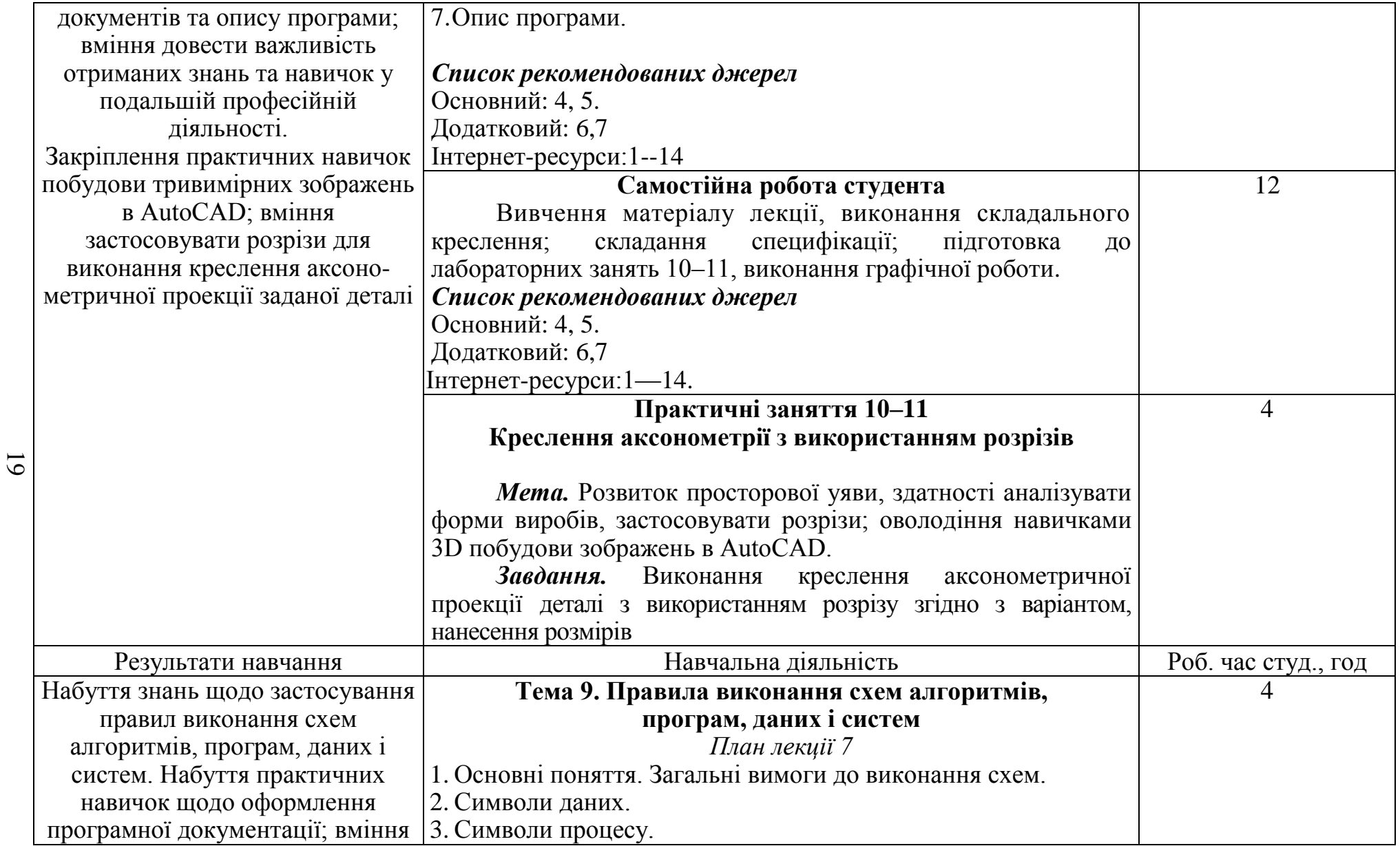

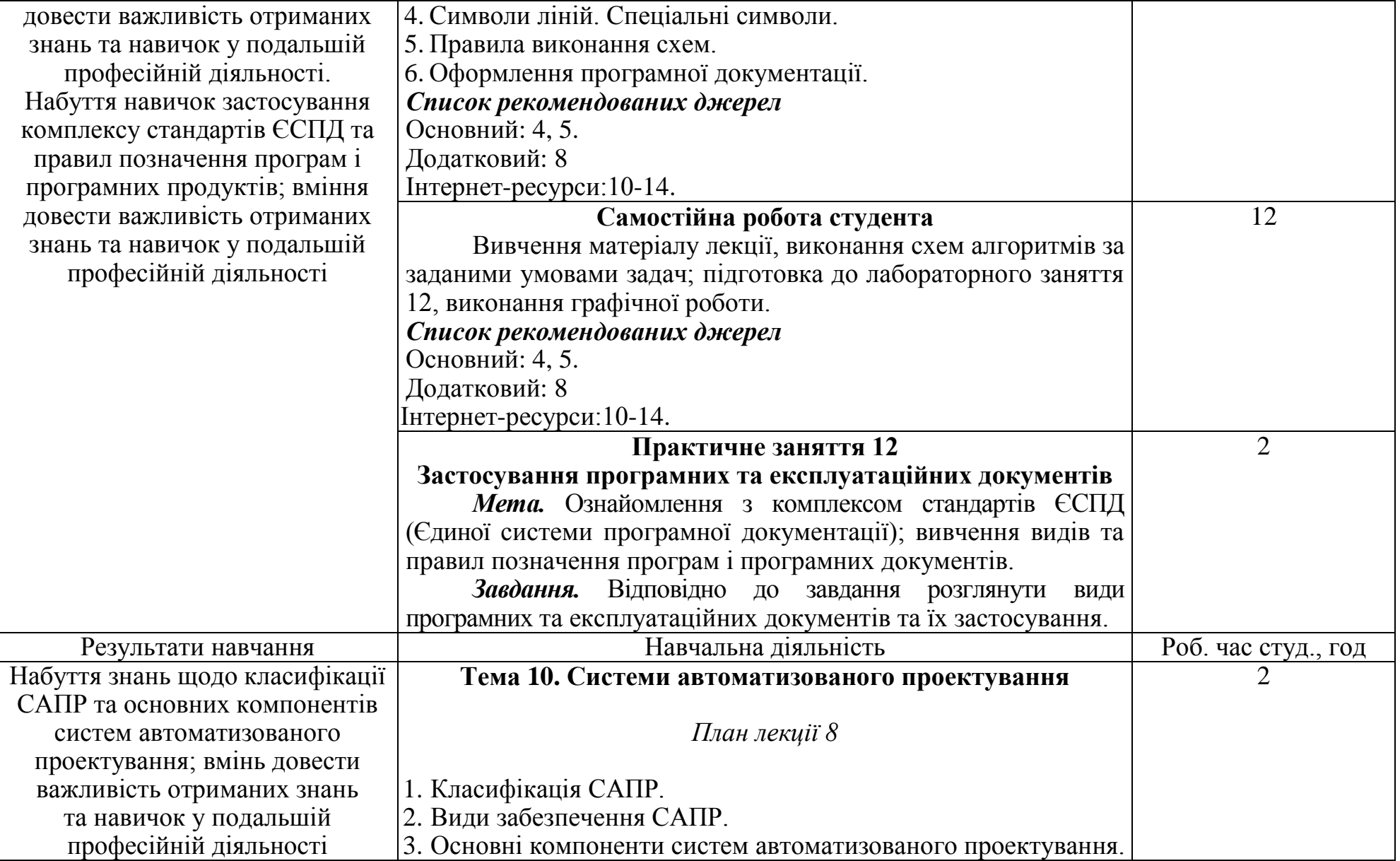

20

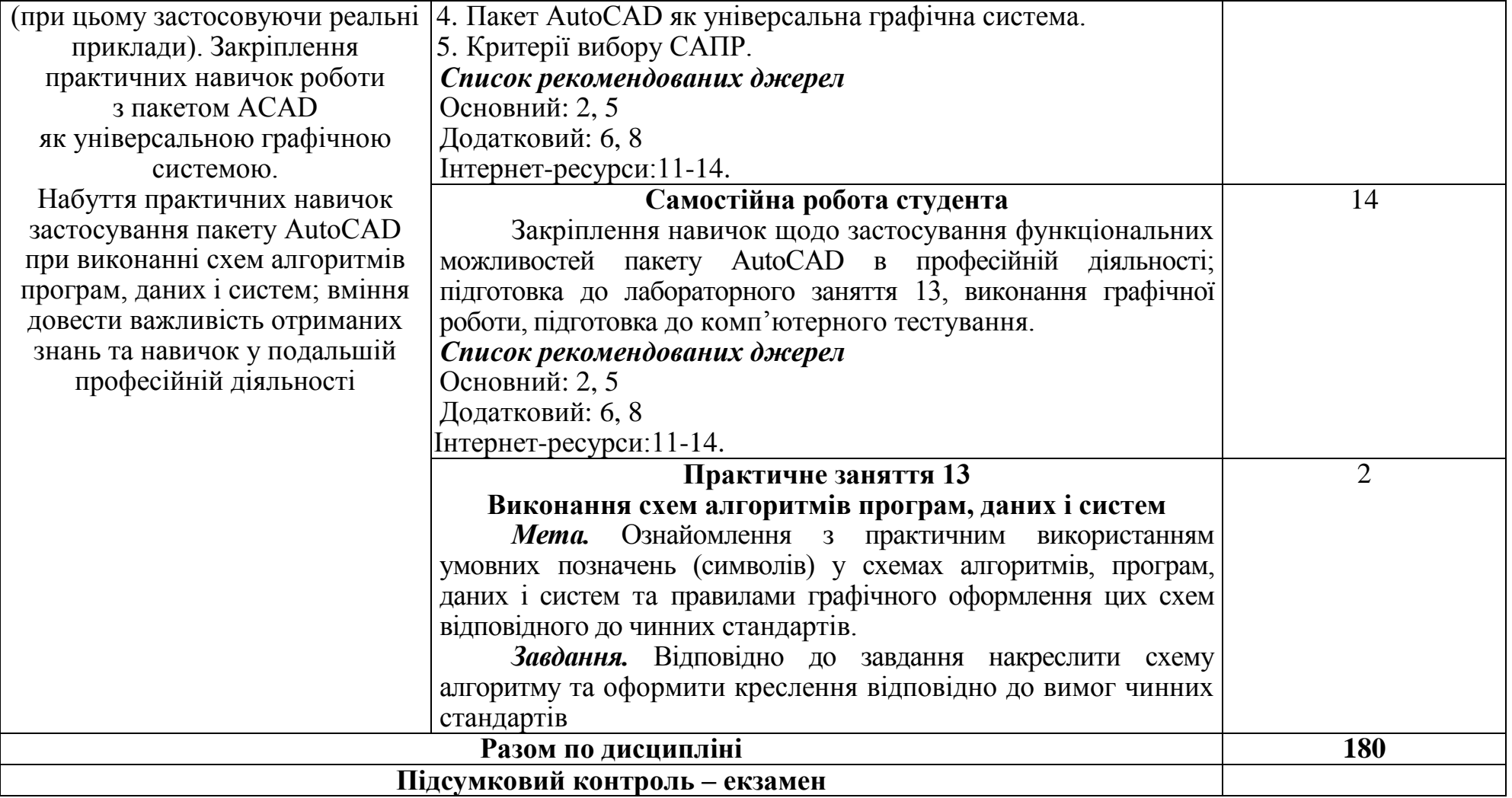

## **3. СПИСОК РЕКОМЕНДОВАНИХ ДЖЕРЕЛ\***

#### **Основний**

- 1. *1.* Знамеровська Н.П. Нарисна геометрія та інженерна графіка з компетентнісним підходом: навчальний посібник. Херсон: ХДМА, 2020. – 236 с.
- 2. Основи інженерної графіки з елементами професійного конструювання : підручник / І. О. Чермних, В. І. Нестеренко, О. О. Краєвська та ін. / за ред. доц. О. О. Краєвської.— К.: Видавничий дім «Кондор», 2020. 240 с.
- *3.* Балабан С. М. Інженерна графіка та CAD системи. Частина 1. Основи нарисної геометрії: навчальний посібник / С. М.Балабан. — Тернопіль : Вид-во ТНТУ імені Івана Пулюя, 2023. — 204 с.
- 4. Булгакова О.С., Зосімов В.В., Ходякова Г.В. Комп'ютерна графіка (2D/3D): теорія : навчальний посібник для дистанційної форми навчання. – Миколаїв: СПД Румянцева, 2021. – 150 с.
- 5. Демиденко М.А. Комп'ютерна графіка, дизайн та мультимедіа: навч. посіб./ М.А. Демиденко; Міністерство освіти і науки України, Нац. техн. ун-т «Дніпровська політехніка». – Д. :2022.– 123 с.

#### **Додатковий**

6.Заїка В.Ф. Основи інженерної та комп'ютерної графіки. Частина ІІ. : навчальний посібник / Твердохліб М.Г., Тарбаєв С.І., Чумак Н.С. - Київ: ННІТІДУТ, 2017. - 75с.

7. Mastering AutoCAD® 2019 and AutoCAD LT® 2019 / Author(s): George Omura, Brian C. Benton© 2018 John Wiley & Sons, Inc., Indianapolis, Indiana. First published: 22 May 2018. - 1048p. ISBN:9781119495000

8. Головчук А. Ф., Кепко О. І., Чумак Н. М. Інженерна та комп'ютерна графіка: навч. посіб. для студентів вищих навч.закладів – К.: Центр учбової літератури, 2010. - 160 с.

9. Михайленко В.Є. Інженерна графіка : підручник [для студ. вищ. навч. закл.] / В.Є. Михайленко, В.В. Ванін, С.М. Ковальов. – К. : Каравела, 2012. - 360 с.

#### **Інтернет-ресурси**

10. Веб-сторінка компанії Autodesk / 3D Design, Engineering & Entertainment Software. – URL : http://usa.autodesk.com

11. The complete AutoCAD 2018-21 course. – URL: https://www.udemy.com/course/autocad-2018-course/.

12. AutoCAD 2020, основи тривимірного моделювання. – URL: https://stepik.org/course/71701/promo.

13.Веб-сторінка https:MagiCad. – URL <https://www.magicad.com/en/>

14. GstarCAD - професійний САПР CAD 2D/3D. – URL : https://gstarcad.com.ua/.

*\* Курсивом виділені джерела, що є у бібліотеці ДТЕУ*